Dans mon rapport source j ai cree un lien vers un autre rapport en passant le « gamme\_code » :

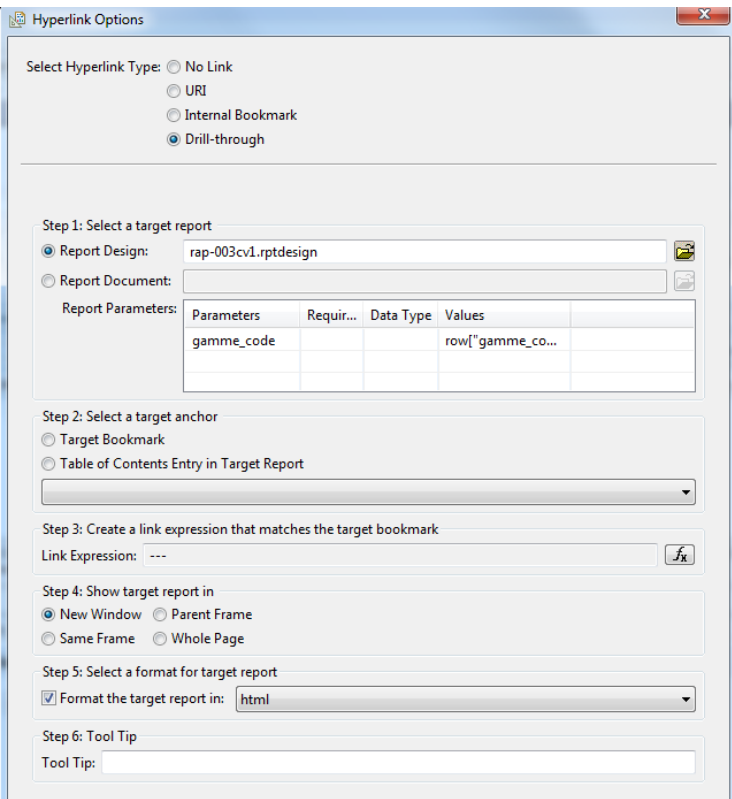

A l'execution du rapport il cree bien un hyperlien qui va chercher le bon rapport ainsi que la bonne valeur du paramètre à transmettre : ici dans mon exemple gamme\_code = « balayeuse\_6mois »

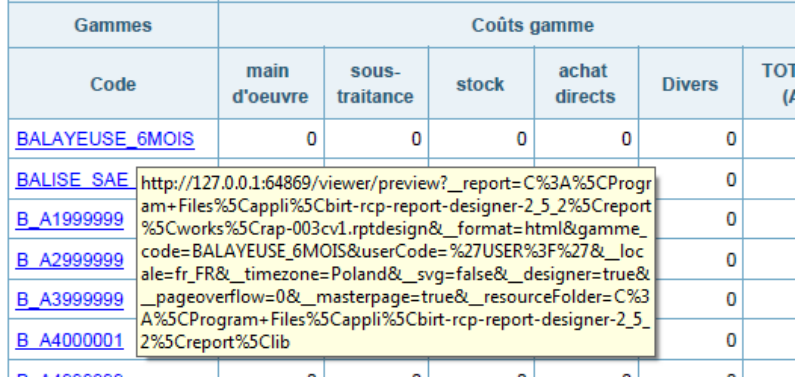

Le problème est le suivant : si je clique sur le lien le rapport suivant s'excute mais ne prend pas en compte le paramètre que je veux lui transmettre. Pourtant dans le dataset de mon rapport cible j ai indiqué un paramètre en entrée avec lequel je filtre ensuite ma requête :

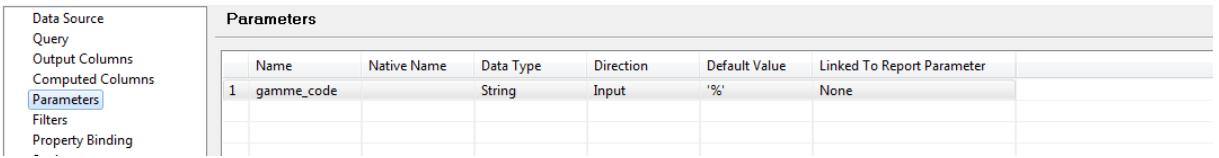

Dans le query du data set :

turé', 'Archivé', 'Clôturée techniquement') and pwo.code=?